AbpMon Activation Code [Latest 2022]

**Download** 

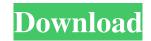

# AbpMon X64 (April-2022)

\*\* In System Manger, Remove from Taskbar, to start when system or program is started, or run in system tray. \*\* In System Manger, Properties, from Settings tab, in Application Tab, in StartUp Tab, add to start (autorun) \*\* In system tray, graphically shows current resource usage. AbpMon Features: \*\* Show Process ID (PID), UserID, Process Name \*\* Show Thread ID (TID), Thread Name, can be same for multiple threads of a process \*\* Show Current Thread, Window Name, File Name, Title, GDI/USER objects \*\* Show System and application summary \*\* Show Process ID, Windows Title, PID of current thread, PID of all threads \*\* Show CPU, VM, Swap, RAM, Disk, Network, TCPIP, Dialup, VPN, File, Handles, GDI/USER Objects, Windows \*\* Shows alert, "Low Disk Space \*\* Shows details of low resources alerts \*\* Shows alert, "Low Disk Space \*\* Shows alert, "Low Disk Space \*\* Show alerts for Low Memory leaks, low CPU, low Network, low Dialup, low VPN, low File \*\* Shows alert for memory leaks \*\* Shows alert for process leaks \*\* Shows alert for process leaks \*\* Shows alert for TCPIP sessions \*\* Shows alert for Disk I/O \*\* Shows alert for Disk I/O \*\* Shows alert

## AbpMon Product Key Free

- no previous releases Takumar K. Ramana-dhavendiran Keymacro allows a remote administrator to monitor all running processes of the current logged-in user. If a program requests too much system resources, you can simply kill it and the job is done. A practical example would be a process that is constantly running but does not provide any value to the end-user, such as old scheduled tasks. If the end-user is not logged-on, the process will be stopped without affecting the current operation of the computer. Open Source Numerical Linear Algebra Library This program performs the steps necessary for finding a solution to a linear equation, like A x = b or Ax = b. This is not a direct solve program is for solving A x = b where A and b are specified. This program uses LU decomposition which is a sparse, approximate solution of linear systems. Does NOT solve For convenience, this program uses the Intel MKL LAPACK library. This is an older library which has been replaced by MKL (Accelerate). This program does NOT use that library. Numerical Toolbox supports modern scientific computing and it is easy to use. One of the key features of Numerical Toolbox is a clear and concise API which doesn't give you a big code base to maintain. You can change one line of code and have everything working, without the need to go through large libraries. The API supports many different objects (matrices, linear algebra, vectors, etc.), so Numerical Toolbox is easy to integrate into any application, scalar multiplication, dot product, cross product, length, modulus, and exponentiation 77a5ca646e

## AbpMon Crack+ [Updated]

AbpMon is a general purpose tool for monitoring and graphing system and virtual memory information. AbpMon is stand alone utility that does not require admin or even user privileges to run, thus allowing it to be run from a removable media. AbpMon can graphically display memory usage over time, or show recent memory usage from the last reboot. AbpMon has a simple graph to allow one to easily view recent memory usage. AbpMon can graphically display memory usage over time, or show recent memory usage over time, or show recent memory usage from the last reboot. AbpMon has a simple graph to allow one to easily view recent memory usage. AbpMon can graphically display memory usage over time, or show recent memory usage from the last reboot. AbpMon has a simple graph to allow one to easily view recent memory usage. AbpMon can graphically display memory usage over time, or show recent memory usage from the last reboot. AbpMon has a simple graph to allow one to easily view recent memory usage. AbpMon can graphically display memory usage over time, or show recent memory usage from the last reboot. AbpMon has a simple graph to allow one to easily view recent memory usage. AbpMon can graphically display memory usage over time, or show recent memory usage from the last reboot. AbpMon has a simple graph to allow one to easily view recent memory usage. AbpMon can graphically display memory usage over time, or show recent memory usage from the last reboot. AbpMon has nany other monitoring tools can be. AbpMon is operating systems and file systems. AbpMon free tools as a network analyzer, just as many other monitoring of Windows systems but is very capable of providing much more detailed analysis than a basic monitoring system. AbpMon is open sources, like virtual memory or an excessive number of open file handles. AbpMon has many other uses and may be configured to work as a Network analyzer. AbpMon Features: Multiple Chart Styles Configurates and Small Chart Styles Color Options to customize Fixed Window Options to customize

## What's New in the?

AbpMon have several GDI/USER CPU/Memory/Memory File metrics: GDI/User Objects Count - number of GDI/User Objects user Memory Usage - total usage of GDI/User objects in percent GDI/User objects in percent GDI/User objects in percent GDI/User objects in percent GDI/User objects on disk in percent GDI/User objects on disk in percent GDI/User objects on disk in percent GDI/User objects in percent GDI/User objects in percent GDI/User objects in percent GDI/User objects in percent GDI/User objects on disk in percent GDI/User objects on disk in percent GDI/User objects o

# System Requirements:

Windows 7 Mac OS 10.8+ DirectX 11.2 Sound Card: Windows 7: DirectX 9.0c compatible sound card Mac OS: A SoundBlaster Live! is recommended to run the game. Minimum: 640x480 1366x768 1680x1050 2160x1200 Other: Mac OS X: Minimum: Mac OS X 10.6.6 Mac OS X 10.7

https://margueritebxv.wixsite.com/leisanslingdist/post/bezier-surface-demo-crack-activator-updated https://halfin.ru/wp-content/uploads/2022/06/eleidar.pdf https://serv.biokic.asu.edu/paleo/portal/checklists/checklist.php?clid=2547 https://www.raven-guard.info/starline-messenger-crack-license-key-free-download-march-2022/ https://guaraparadise.com/2022/06/06/privacy-protection-activator-mac-win/ https://guaraparadise.com/2022/06/06/privacy-protection-activator-mac-win/ https://lagonsworkshop.net/upload/files/2022/06/YPtV2e2ML6DFfDqWa87y\_06\_2755943638893ac88f73fe982e26ddc4\_file.pdf https://fbsharing.org/dbof-039s-tmenu-2010-crack-free-pc-windows/ https://ergotherapie-wahmkow.de/visual-cover-crack-free/ https://vietnamnuoctoi.com/upload/files/2022/06/nDpbRmtpVdJjKUHBqzMb\_06\_fc869295666468f73930d3a788956a4e\_file.pdf